# CS 603: Programming Languages

Lecture 32 Spring 2004 Department of Computer Science University of Alabama Joel Jones

### Overview

- Questions on MP?
- Prolog Semantics continued (starting at 10.2.3 of text)
	- Logical Interpretation
	- Procedural Interpretation

## Logical: How make deterministic?

- Which clause  $C \in D$  do we choose when applying rule *LogicalQuery*?
- Given *g* and *G*, how do we discover a pair of substitutions that cause a match ...?
- Unification

### Logical: Definitions for Unification

- Definition 10.3:A substitution  $\theta_1$  is *more* general than a substitution  $\theta_2$  if there exists a  $\theta_3$  such that  $\theta_2$  =  $\theta_3$  o  $\theta_1$ . The more general a substitution is, the fewer things it changes.
- Definition 10.4: *Unification* is the process of finding, for given goals  $g_1$  and  $g_2$ , a substitution  $\theta$  that unifies  $g_1$  and  $g_2$ . Furthermore,  $\theta$  must be a *most general* substitution.
- Definition 10.5:A *renaming of variables* is a substitution  $\theta_{\alpha}$  in which  $\theta_{\alpha}$  (VAR(*X*)) is always a variable, never an application or an integer.

### Examples of Unification (rule 10.4)

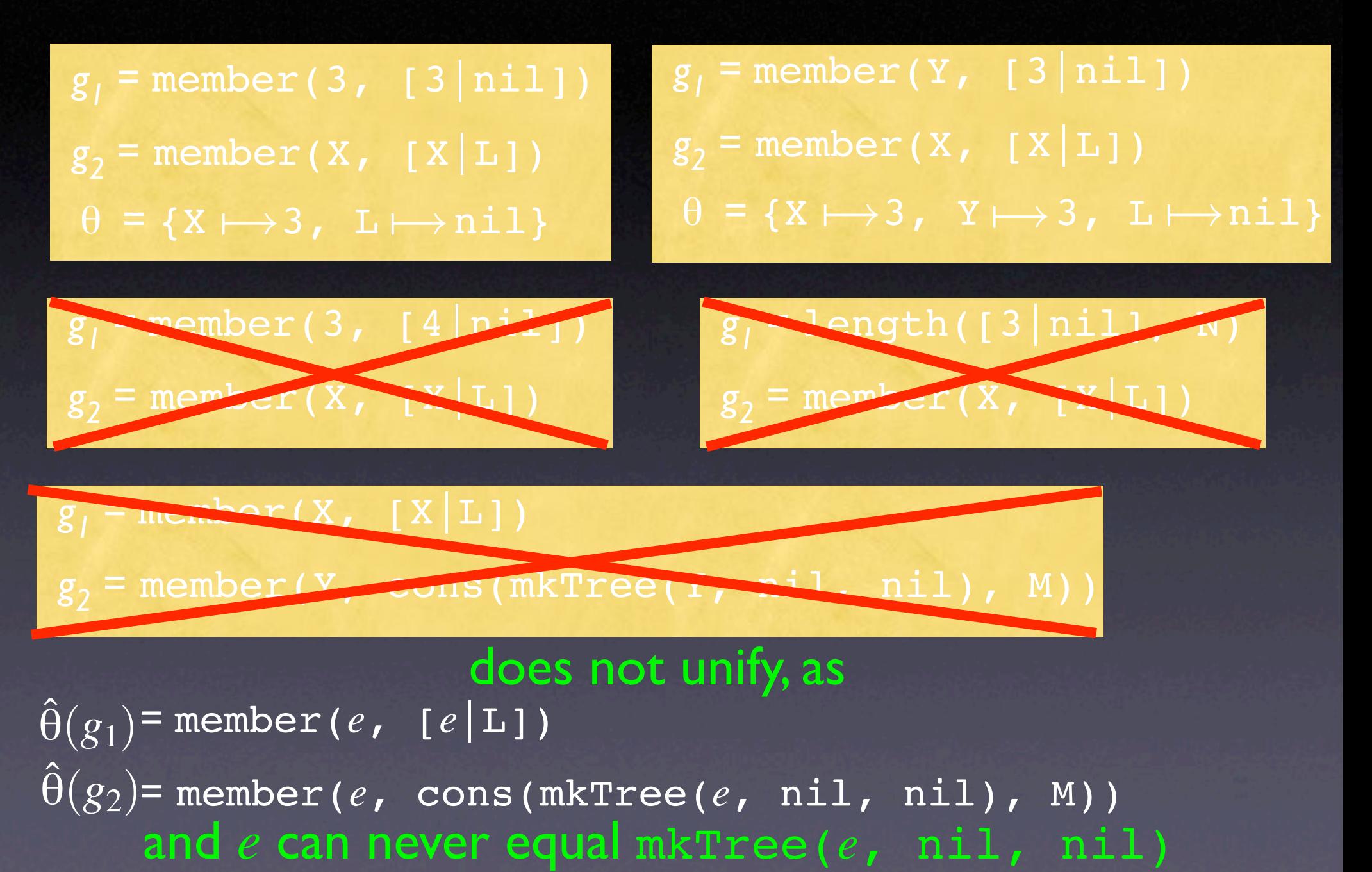

#### Motivation for Renaming (rule 10.5) Given: No.

 $g =$  member(M, [1|nil])

 $G =$  member(X, [X|M])

### Can these be unified?

Simple unification doesn't work , as there is no single  $\theta$  such that  $\hat{\theta}(G)$  =  $\hat{\theta}(g)$ , since no single substitution can simultaneously satisfy  $M = X$ , X  $= 1$ , and  $M = nil$ 

#### What is the problem?

M appears in both *G* and *g*, but we should be treating these two instances of M differently. If there were no variables in common, then unification would be easy.

#### So, rename, then unify.

Accordingly, we change **LOGICALQUERY** to reflect this renaming, then unification

# Procedural Semantics, Version 1

We are given database  $D = C_1, ..., C_n$  and query *g*, and wish to known whether *g* is satisfied. i.e.  $D \vdash g$  . Search clauses in order; the first time we find a clause with a left hand side matching *g*, say *g* :- H<sub>1</sub>, ...,  $H_m$ , we attempt to satisfy  $H_1$ , ...,  $H_m$ , in that order, following the same procedure for each *Hj*

This only works with *ground* clauses and goals, i.e. those without variables.

## Examples of Procedural Semantics, Version 1

• See 451a for examples that work • both version I and logical • See 451b for examples that don't work • under version 1, but do under logical

#### What's missing?

Backtracking. There may be more than one clause that applies to a given goal, and not all applicable clauses lead to a solution.

## Procedural Semantics, Version 2

Search clauses in order; the first time we find a clause *C*<sub>i</sub> with a left hand side matching *g*, say *g* :- *H*<sub>1</sub>, ...,  $H_m^{}$ , we attempt to satisfy  $H_1^{},...,H_m^{},$  in that order, following the same procedure for each  $H_{j\cdot}$  If all are satisfied, *g* has been satisfied. Otherwise, go back to the list of clauses, starting with  $C_{i+1}$ , and look for another clause whose left-hand side equals *g.*

#### This only works with *ground* clauses and goals, i.e. those without variables.

## Examples of Procedural Semantics, Version 1

• See 452a for examples that work • both version 2 and logical, but not version 1 • See 452b for examples that don't work • under version 1 or 2, but do under logical

#### What's the problem?

Infinite loop. But real Prolog does this too. This is one reason why Logic Programming is not quite Logic.

### What else is missing? Variables

### Procedural Semantics, Final Version

• See page 453 of textbook